#### **Evaluation du site officecomsetup-key.co.uk**

Généré le 14 Juillet 2019 02:30

**Le score est de 66/100**

#### **Optimisation du contenu**

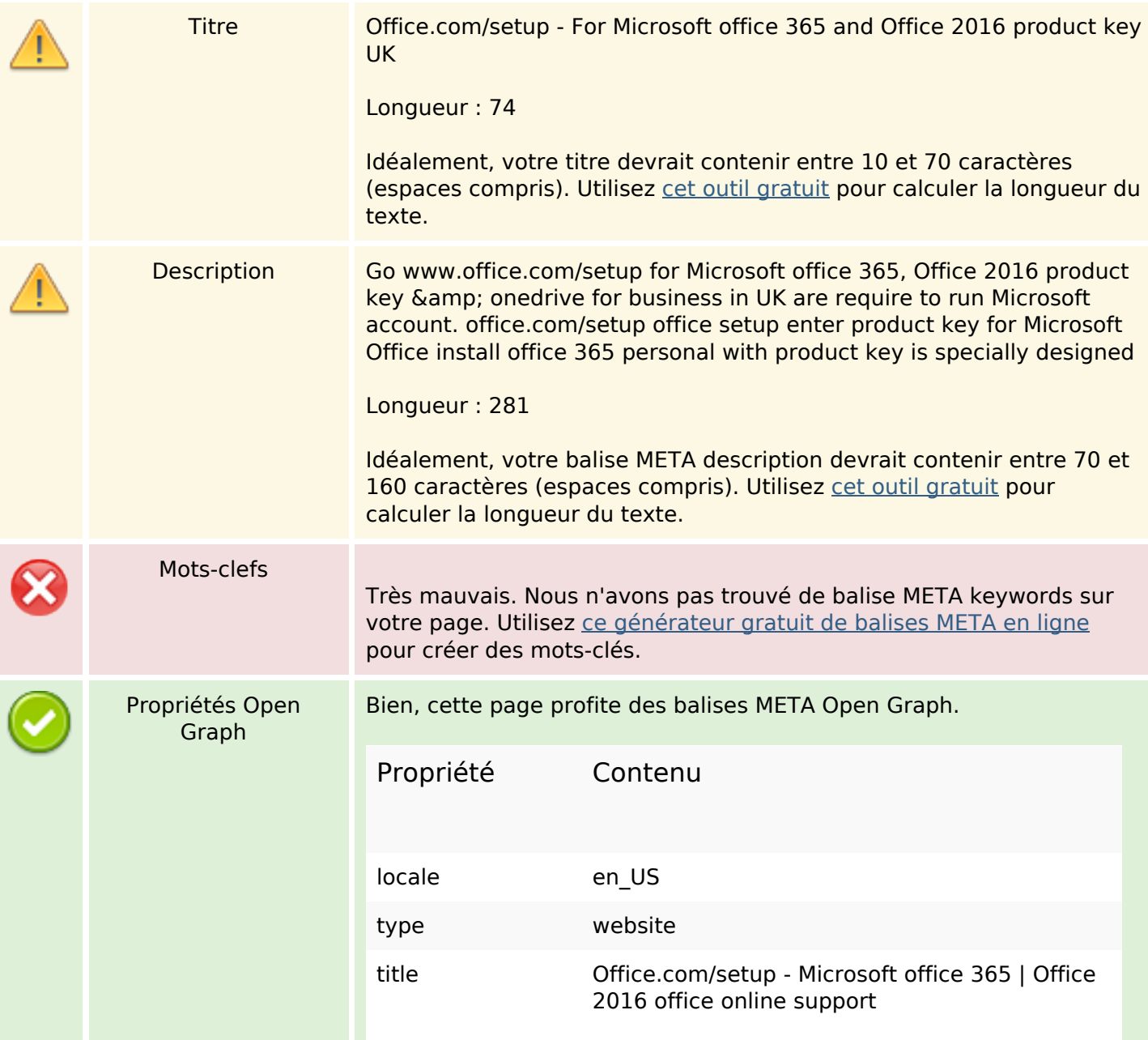

# **Optimisation du contenu**

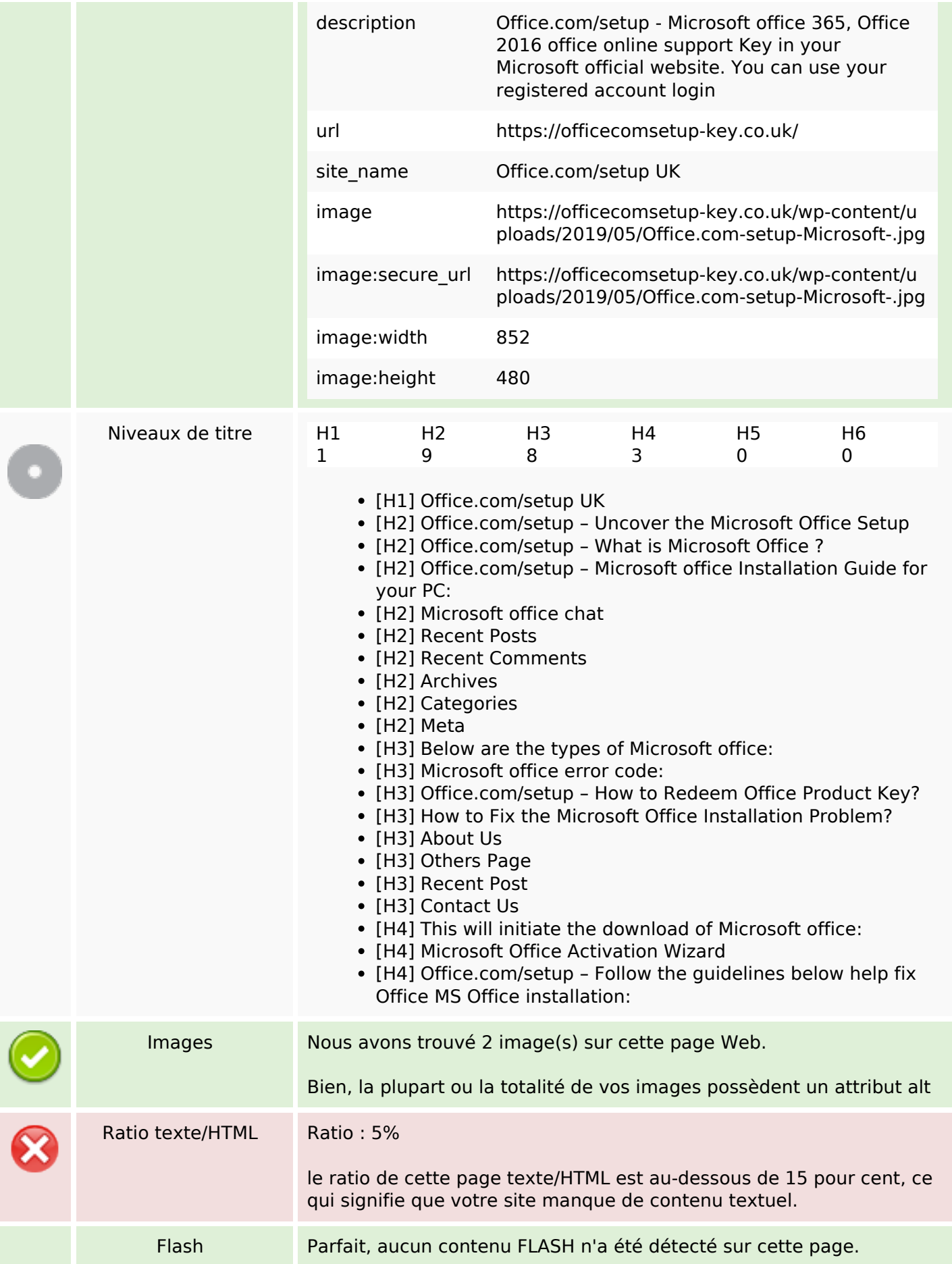

# **Optimisation du contenu**

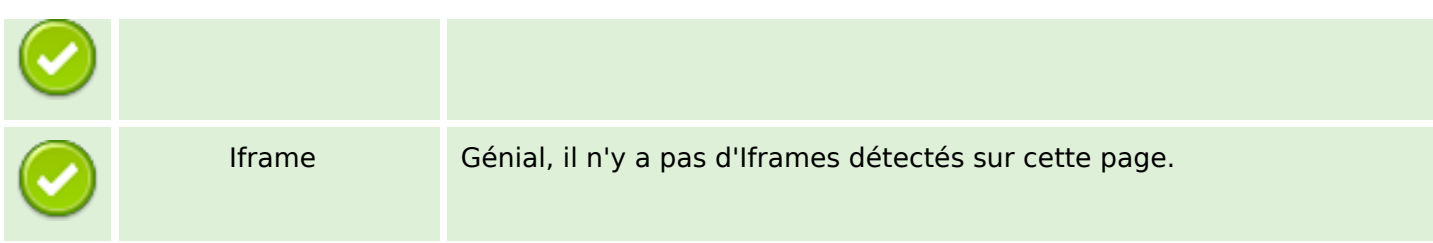

#### **Liens**

![](_page_2_Picture_124.jpeg)

## **Liens dans la page**

![](_page_2_Picture_125.jpeg)

### **Liens dans la page**

![](_page_3_Picture_148.jpeg)

#### **Mots-clefs**

![](_page_3_Picture_149.jpeg)

### **Cohérence des mots-clefs**

![](_page_3_Picture_150.jpeg)

## **Ergonomie**

![](_page_3_Picture_151.jpeg)

## **Ergonomie**

![](_page_4_Picture_1.jpeg)

Dublin Core Cette page ne profite pas des métadonnées Dublin Core.

#### **Document**

![](_page_4_Picture_95.jpeg)

#### **Mobile**

![](_page_4_Picture_96.jpeg)

# **Optimisation**

![](_page_5_Picture_32.jpeg)